# AEROPORTO DI TORINO - CASELLE

## MODELLIZZAZIONI MATEMATICHE COMPONENTE RUMORE

# Relazione tecnica accompagnatoria Scenario di riferimento 2009

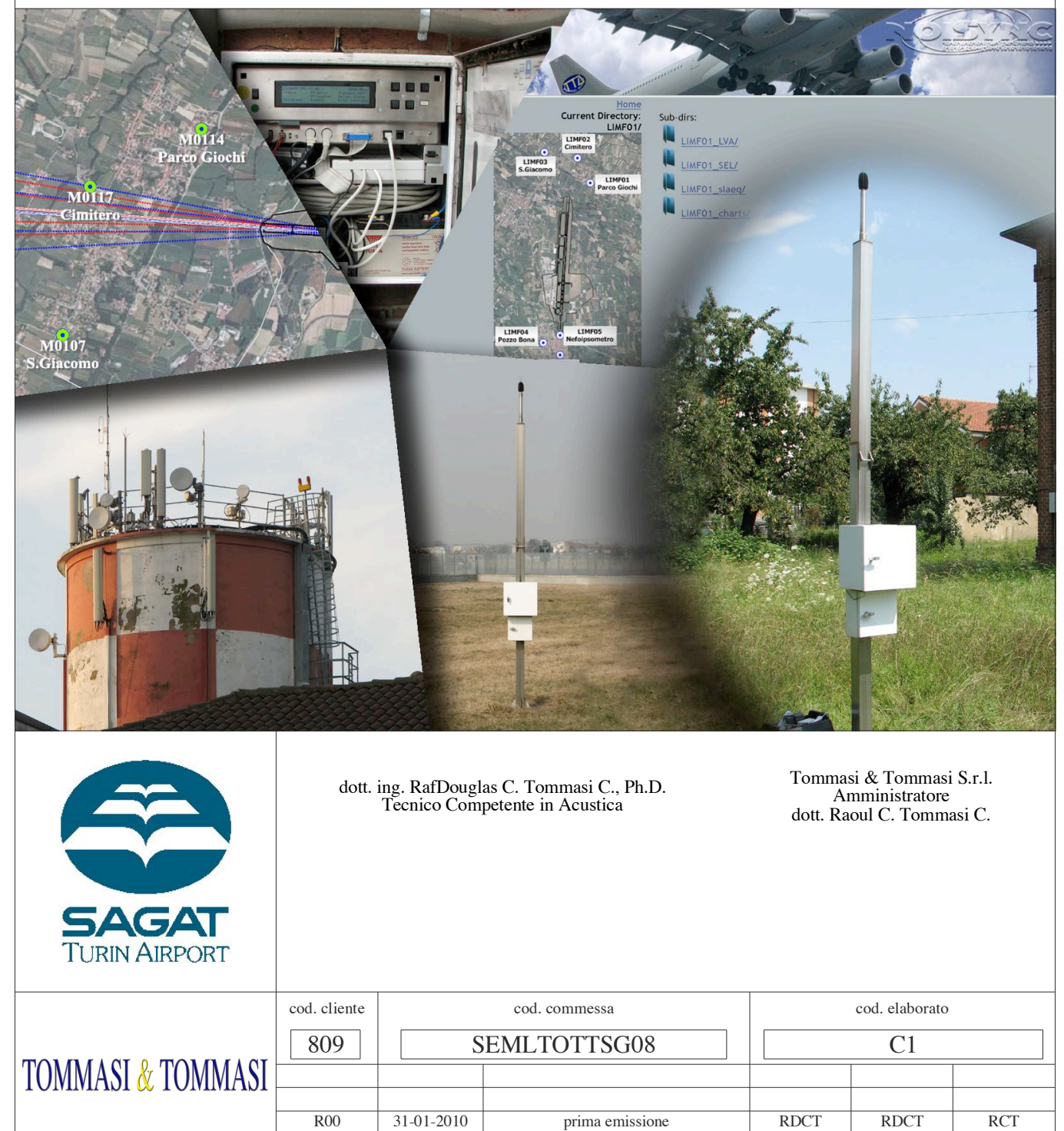

Tutti i diritti riservati. È vietata qualsiasi riproduzione totale o parziale senza il consenso scritto di TOMMASI & TOMMASI S.r.l.<br>All rights reserved. Any reproduction in whole or in part without express written permissi

revisione data descrizione redatto verificato approvato

## INDICE

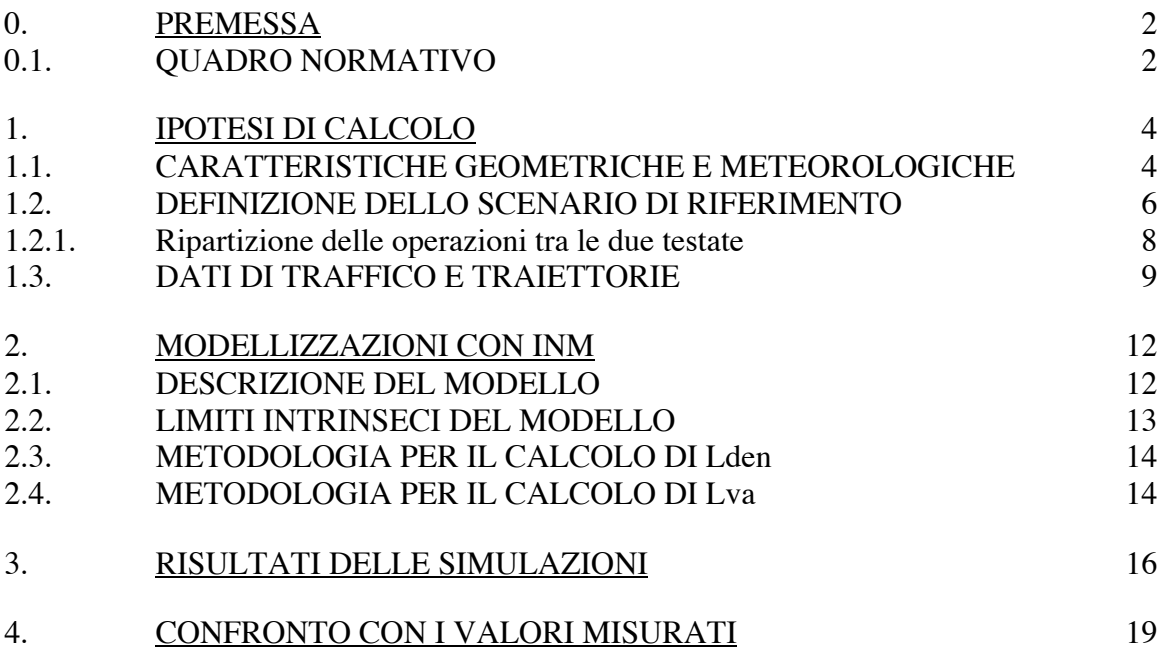

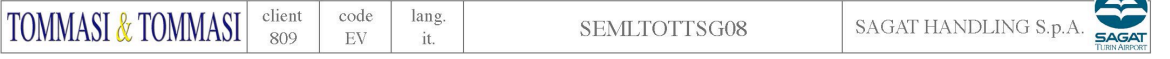

#### 0. PREMESSA

La presente relazione illustra la metodologia seguita per le modellizzazioni del clima acustico pertinente l'Aeroporto di Torino – Caselle in gestione alla Società SAGAT S.p.A. per lo "scenario di riferimento", così come definito dalla Commissione Aeroportuale ex art. 5.

Tale scenario, per le considerazioni relative all'aggiornamento e alla disponibilità dei dati, espresse nei paragrafi successivi, è stato individuato come il periodo dal 1 Ottobre 2008 al 30 Settembre 2009.

In tale periodo, così come previsto dalla normativa, sono state individuate le settimane di maggior traffico per ciascun quadrimestre, è stata verificata per ciascuna settimana scelta la disponibilità delle tracce radar e dei dati di Time Table e si è quindi proceduto alle modellizzazioni.

Per completezza della documentazione, si riporta di seguito pure una breve disamina del quadro normativo in materia di rumore aeroportuale; nei capitoli seguenti saranno presentati i dati di base utilizzati come input per il modello e le metodologie seguite nel calcolo dei descrittori acustici.

#### 0.1. QUADRO NORMATIVO

Di seguito sono riportate le normative vigenti in materia di inquinamento acustico aeroportuale, riconducibili alla Legge quadro in materia di inquinamento acustico e successivi regolamenti e Decreti applicativi, per quel che riguarda la competenza della SAGAT S.p.A. in quanto gestore di infrastrutture aeroportuali.

*Legge 26 ottobre 1995, n. 447 - Legge quadro sull'inquinamento acustico (Gazzetta Ufficiale n. 254 del 30 ottobre 1995)*

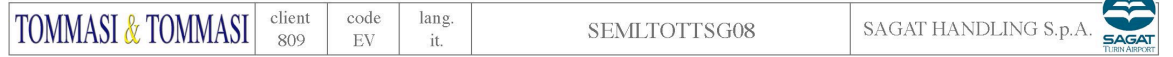

*Decreto Ministero Ambiente 31 ottobre 1997 – "Metodologia di misura del rumore aeroportuale" (Gazzetta Ufficiale n. 267 del 15 novembre 1997)*

*Decreto del Presidente del Consiglio dei Ministri 14 novembre 1997 – "Determinazione dei valori limite delle sorgenti sonore" (Gazzetta Ufficiale n. 280 del 1 dicembre 1997)*

*Decreto del Presidente della Repubblica 11 dicembre 1997, n. 496 – "Regolamento recante norme per la riduzione dell'inquinamento acustico prodotto dagli aeromobili civili" (Gazzetta Ufficiale n. 20 del 26 gennaio 1998).*

*Decreto del Presidente del Consiglio dei Ministri 31 marzo 1998 – "Atto di indirizzo e coordinamento recante criteri generali per l'esercizio dell'attività del tecnico competente in acustica" (Gazzetta Ufficiale n. 120 del 26 maggio 1998)*

*Decreto Ministero Ambiente 20 maggio 1999 – "Criteri per la progettazione di sistemi di monitoraggio per il controllo dei livelli di inquinamento in prossimità degli aeroporti nonché criteri per la classificazione degli aeroporti in relazione al livello di inquinamento acustico" (Gazzetta Ufficiale n. 225 del 24 settembre 1999)*

*Decreto Ministero Ambiente 3 dicembre 1999 – "Procedure antirumore e zone di rispetto negli aeroporti" (Gazzetta Ufficiale n. 289 del 10 dicembre 1999)*

*Decreto Ministero Ambiente 29 novembre 2000 – "Criteri per la predisposizione, da parte delle società e degli enti gestori dei servizi pubblici di trasporto o delle relative infrastrutture, dei piani degli interventi di contenimento e abbattimento del rumore"(Gazzetta Ufficiale n. 285 del 6 dicembre 2000)*

*Decreto Legislativo 17 gennaio 2005 – "Attuazione della Direttiva 2002/30/CE relativa all'introduzione di restrizioni operative ai fini del contenimento del rumore negli aeroporti comunitari" (Gazzetta Ufficiale n. 39 del 17 febbraio 2005)*

Inoltre, per le attività della Commissione aeroportuale si può fare riferimento anche alla Circolare ENAC APT-26 del 3-07-2007 che è stata emanata proprio con lo scopo di uniformare le attività in tale campo.

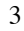

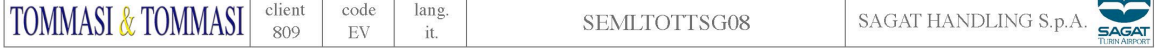

#### 1. IPOTESI DI CALCOLO

Di seguito sono presentate le ipotesi di calcolo inserite nel modello matematico, sia per quanto riguarda le caratteristiche dell'Aeroporto sia per le tipologie e caratteristiche degli aeromobili utilizzati per lo scenario di riferimento e per le 3 settimane individuate.

Come è ovvio e analogamente a quanto già fatto per le precedenti modellizzazioni, pure in questa fase sono brevemente richiamate le procedure antirumore in essere presso l'Aeroporto.

#### 1.1. CARATTERISTICHE GEOMETRICHE E METEOROLOGICHE

L'Aeroporto di Torino – Caselle si trova circa 15 km a Nord della città ed è dotato di una sola pista con orientamento Nord-Sud.

Nella tabella seguente sono presentate le caratteristiche dello scalo aeroportuale.

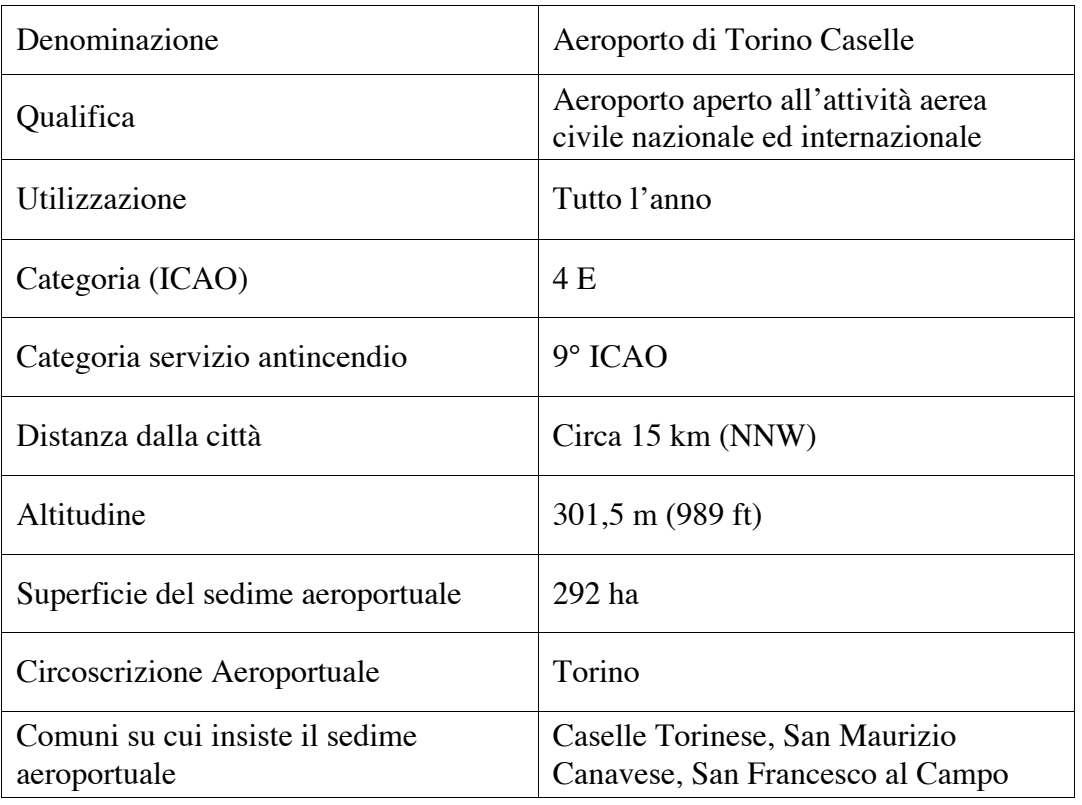

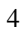

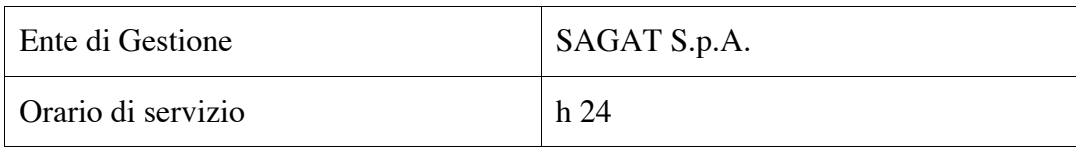

Le strutture aeroportuali sono collocate in gran parte ad Ovest della pista, in Comune di Caselle Torinese. L'abitato di Caselle si trova immediatamente a Sud della pista ed è sorvolato principalmente dai velivoli in fase di atterraggio.

All'altro capo della pista si trova l'abitato di San Francesco al Campo, mentre San Maurizio Canavese si trova circa 1 km ad Ovest rispetto alla testata Nord dell'Aeroporto.

Vi è inoltre la frazione di Malanghero (in Comune di San Maurizio Canavese) che si trova nelle pertinenze ad Est dell'Aeroporto, circa a metà della pista.

Per la caratterizzazione all'interno del Modello Matematico (MM) si riportano nella tabella seguente le caratteristiche della pista, utilizzate per la definizione geometrica dell'ambito.

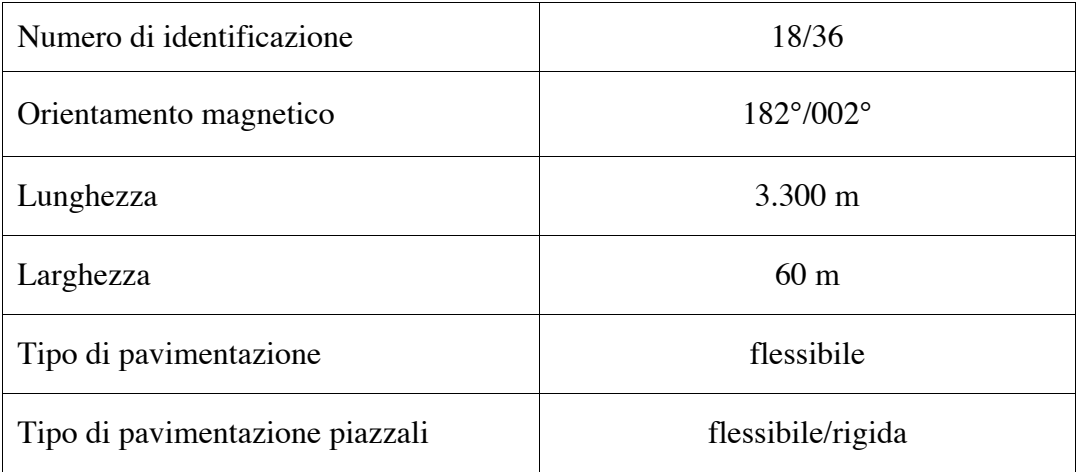

Inoltre, nei pressi dell'Aeroporto è stata collocata anche una stazione meteorologica ARMM-Weather che consente la rilevazione in continuo dei parametri meteo, dai quali possono essere ricavati i dati medi da inserire nel modello.

Pertanto, per l'intero periodo oggetto di simulazione sono stati calcolati i seguenti valori, utilizzati poi all'interno del Modello Matematico:

- pressione atmosferica media,
- temperatura media giornaliera,
- umidità relativa media,
- velocità media del vento.

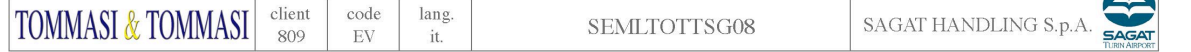

La stazione meteo, dotata di sensori Davis, è fornita di un'apposita scheda di acquisizione che permette il campionamento al secondo dei parametri meteo e che invia tali dati al *device* ARMM che li trasmette via GPRS al server.

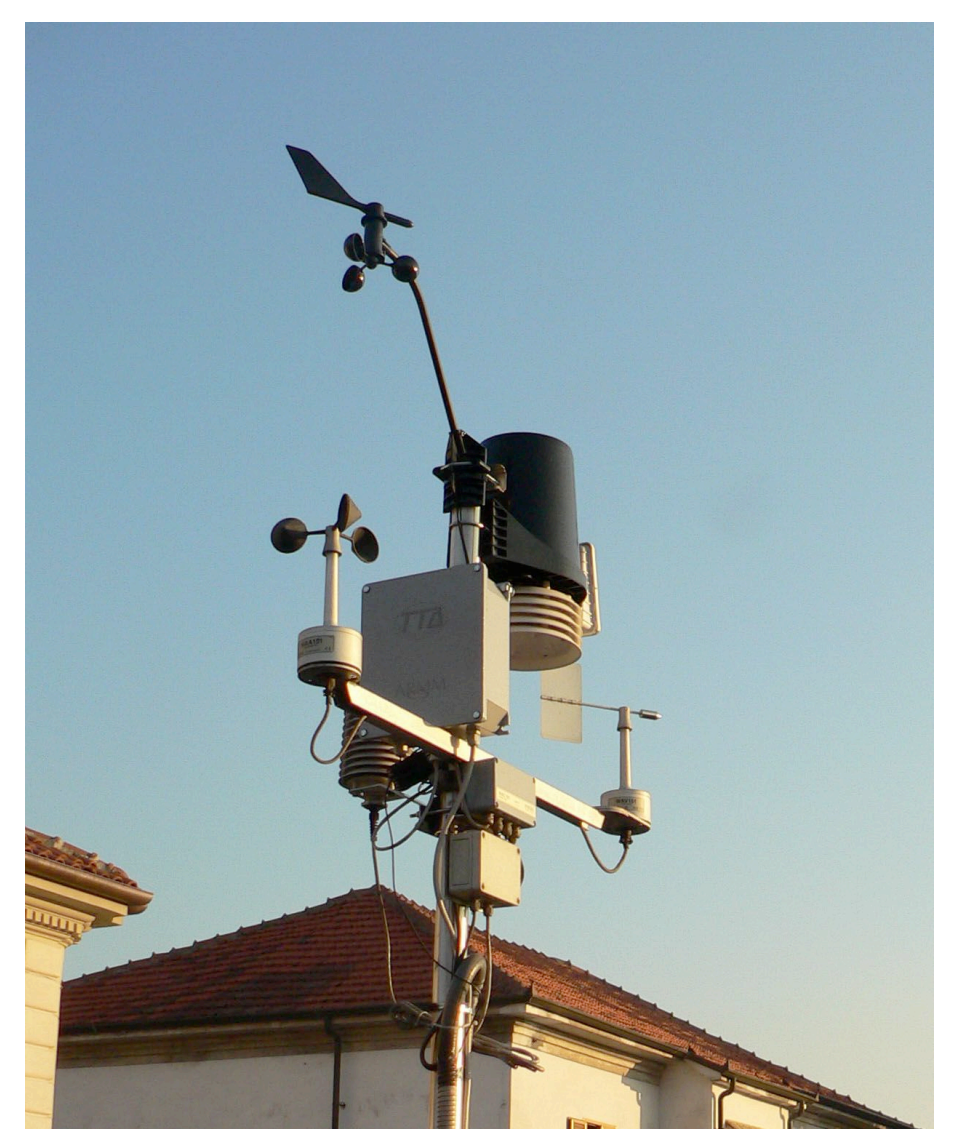

*La stazione meteorologica ARMM-Weather a Malanghero, collocata al di sopra di una vecchia postazione.*

## 1.2. DEFINIZIONE DELLO SCENARIO DI RIFERIMENTO

I lavori della Commissione Aeroportuale hanno portato nel corso dei mesi alla predisposizione di un Modello previsionale INM che, utilizzando le tracce radar messe a disposizione da ENAV dall'Agosto 2008, portasse a simulazioni coerenti con i dati misurati dalle centraline della rete di monitoraggio del rumore aeroportuale.

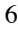

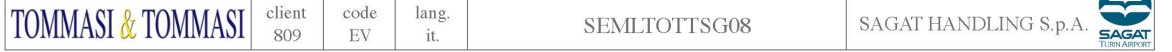

Lo scenario di riferimento che era stato individuato precedentemente era l'anno 2006, che però aveva avuto un numero di movimenti al di fuori del normale a causa dell'evento olimpico Torino 2006.

Inoltre, da un'analisi dei movimenti per gli anni 2007, 2008 e 2009 si è rilevato un andamento sostanzialmente uniforme per i tre anni.

Pertanto la Sottocommissione Tecnica ha ritenuto che lo scenario di riferimento andasse individuato in un periodo in cui fossero disponibili sia i dati del sistema del monitoraggio sia le tracce radar.

Lo scenario di riferimento definito dalla Commissione risulta essere:

- dal 1 Ottobre 2008,
- al 30 Settembre 2009.

Tale periodo di 12 mesi, secondo quanto previsto dal DM 31-10-1997, è stato suddiviso in 3 sottoperiodi di 4 mesi ciascuno:

- dal 1 Ottobre 2008 al 31 Gennaio 2009,
- dal 1 Febbraio 2009 al 31 Maggio 2009,
- dal 1 Giugno 2009 al 30 Settembre 2009.

All'interno di ciascun sottoperiodo è stata individuata la settimana con il maggior numero di movimenti commerciali, compatibilmente con la presenza dei dati radar e Time Table.

Pertanto le 3 settimane individuate sono le seguenti:

- Settimana 1: dal 10 Gennaio 2009 al 16 Gennaio 2009,
- Settimana 2: dal 13 Febbraio 2009 al 19 Febbraio 2009,
- Settimana 3: dal 15 Giugno 2009 al 21 Giugno 2009.

In particolare, l'inizio della seconda settimana è stato scelto per il giorno 13 Febbraio, poiché per il giorno 12 non risultavano disponibili i dati radar.

Qui si sottolinea che, anche se le 3 settimane sono state individuate sulla base dei soli voli commerciali, nelle simulazioni si è tenuto conto della totalità dei movimenti: commerciali e di aviazione generale.

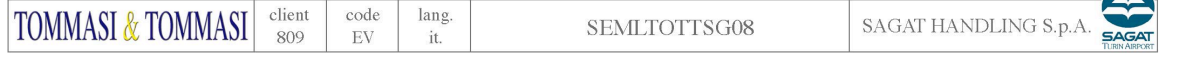

#### 1.2.1. Ripartizione delle operazioni tra le due testate

La ripartizione delle operazioni di volo tra le due testate è stata anch'essa fornita dalla Società di Gestione ed è riportata nella seguente tabella; i dati forniti sono quelli utilizzati pure per le precedenti simulazioni e ampiamente confermati dall'utilizzo reale della pista ricavato dai dati radar ENAV, che hanno evidenziato come alcuni casi la pista venga utilizzata in direzione contraria a quella prevalente. Come già sottolineato nelle fasi precedenti, l'utilizzo prevalente è quello della pista 36 che prevede gli atterraggi da Sud, sorvolando l'abitato di Caselle Torinese, e i decolli in direzione Nord, verso il Comune di San Francesco al Campo.

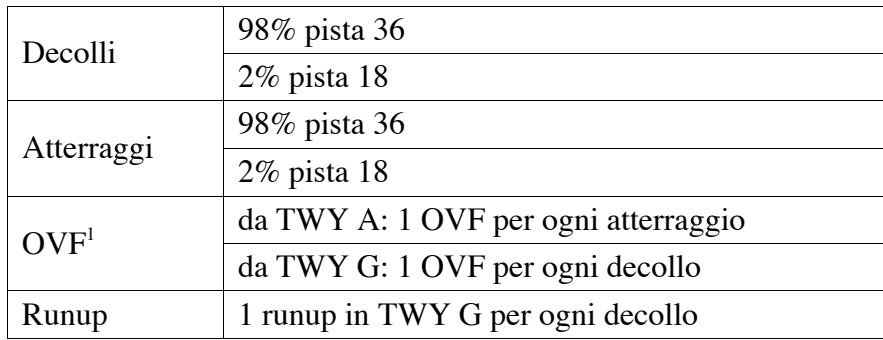

Inoltre, per simulare pure l'elevata variabilità laterale delle traiettorie<sup>2</sup> all'interno del Modello è stata introdotta la dispersione laterale di queste, con una distribuzione gaussiana attorno alla traiettoria prevalente ed una percentuale di utilizzo decrescente verso l'esterno, sempre sulla base delle tracce reali ricavate dai dati radar, come specificato al paragrafo seguente. Le sottotracce utilizzate, corrispondenti alle normali deviazioni dalla rotta ideale, consentono una migliore simulazione dell'impatto acustico negli ambiti più prossimi all'Aeroporto.

Per le operazioni di rullaggio, identificate con OVF nella tabella precedente, qui si sottolinea che il modello INM non ne consente la modellizzazione diretta; pertanto, come riportato all'interno del manuale del Modello, tali operazioni vengono simulate come un sorvolo a bassissima quota secondo le rotte specificate.

Tali simulazioni, unitamente alle procedure di *runup*, consentono una migliore definizione dell'impronta acustica di tutte le operazioni effettuate a terra dagli aeromobili e che possono incidere anche significativamente sulle

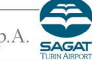

 <sup>1</sup> *Overflight*: spostamenti lungo i raccordi tra il piazzale e le testate.

<sup>2</sup> Come detto al paragrafo precedente, tali considerazioni valgono in particolare per le traiettorie di decollo.

abitazioni più prossime al sedime aeroportuale.

Inoltre, all'interno del Modello è stato pure simulato l'utilizzo della spinta inversa in fase di atterraggio.

## 1.3. DATI DI TRAFFICO E TRAIETTORIE

All'interno del modello di calcolo sono stati inseriti i movimenti reali ed i velivoli impiegati nelle 3 settimane individuate.

Dai dati di traffico forniti dalla Società di Gestione sono stati estratti i modelli in uso per ricondurli alle tipologie presenti all'interno del Modello. Inoltre, in caso di utilizzo di un modello non presente all'interno del database del Modello, a tale velivolo ne può essere associato un altro appositamente creato con caratteristiche tecniche e di rumorosità simili.

Come già anticipato, per la simulazione sono stati utilizzati i dati di traffico consuntivi relativi alle 3 settimane individuate. Nella tabella seguente sono riportati tutti i movimenti per ciascuna tipologia di aeromobile, suddivisi in tipologia di movimento (atterraggio/decollo) e per orario (per Lden: diurno 06-20, serale 20-22 e notturno 22-06; per Lva: diurno 06-23 e notturno 23- 06).

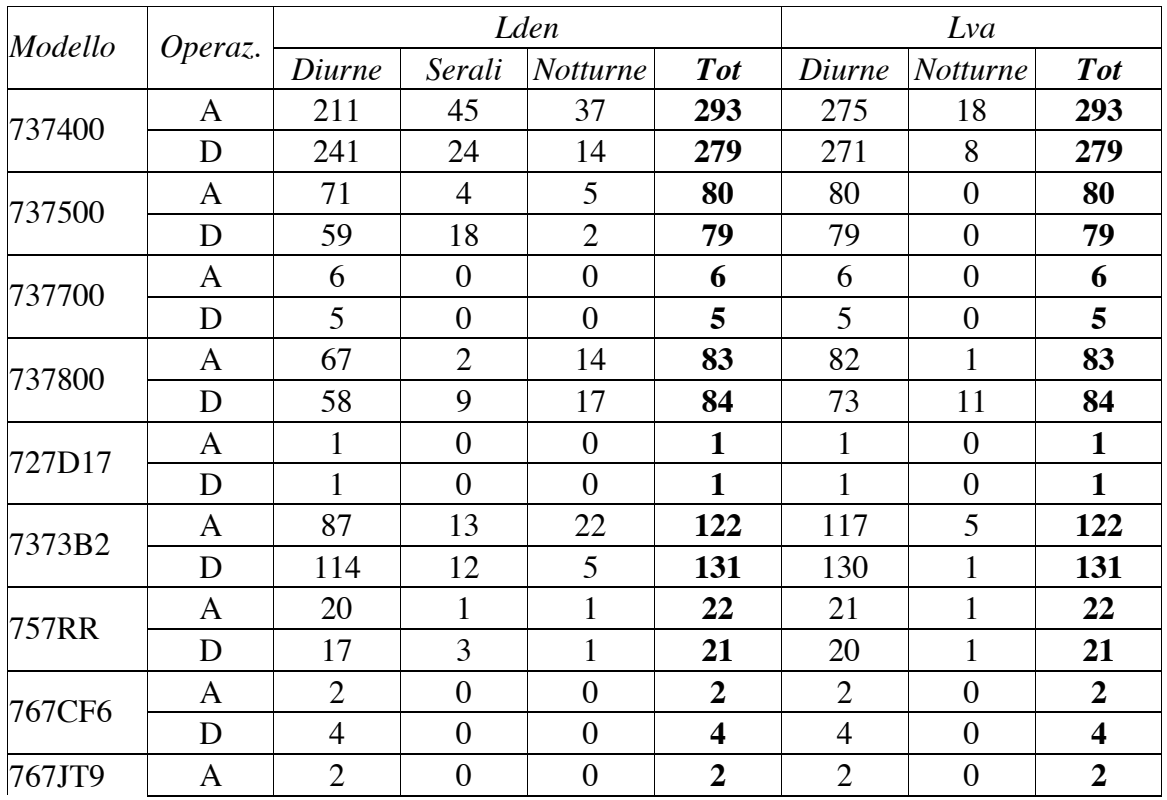

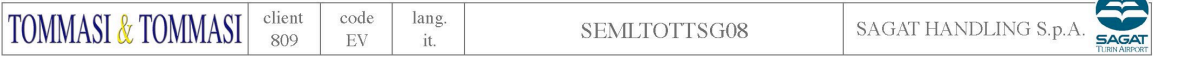

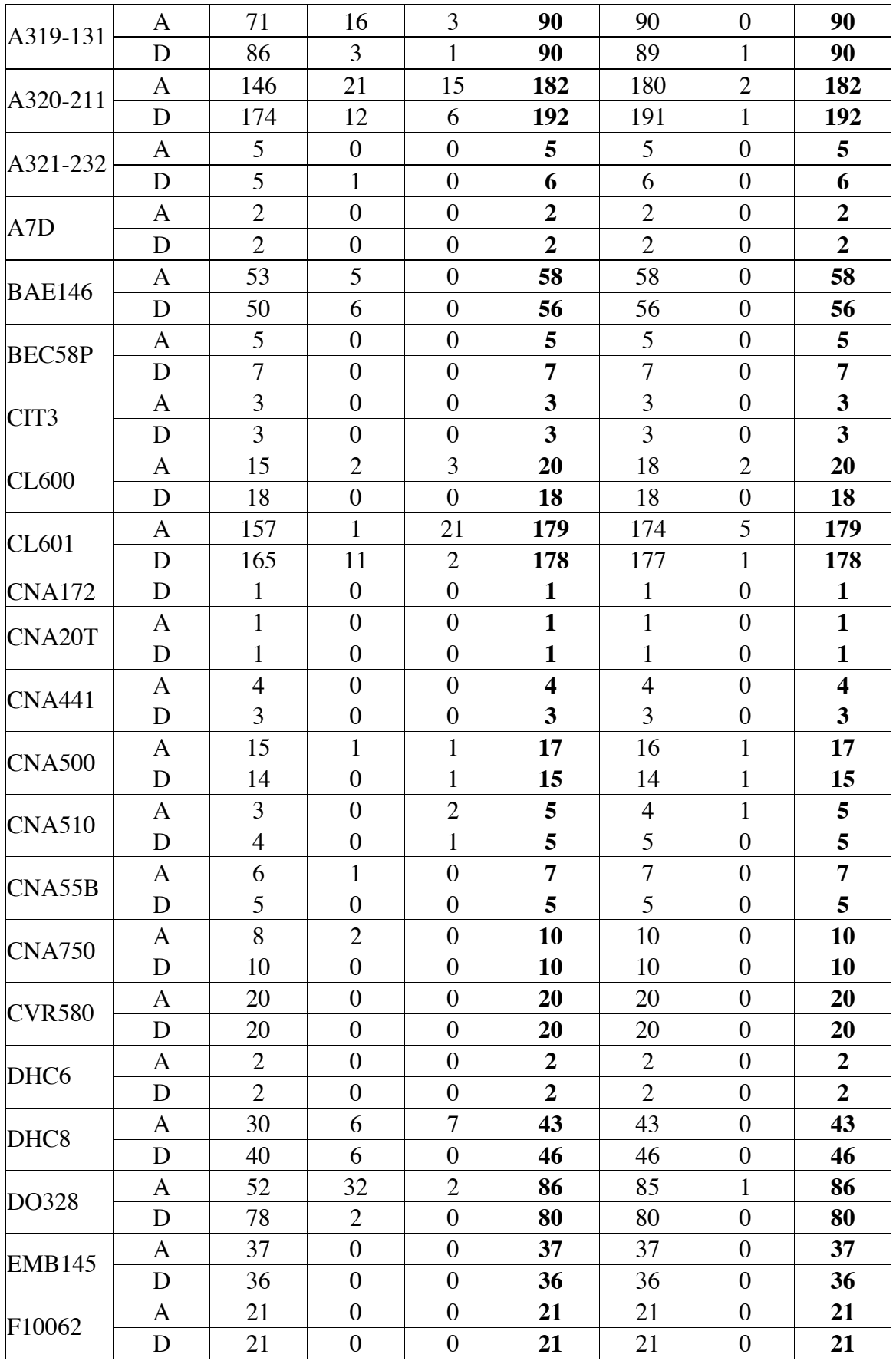

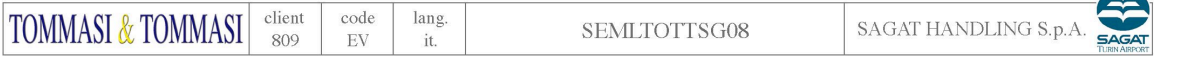

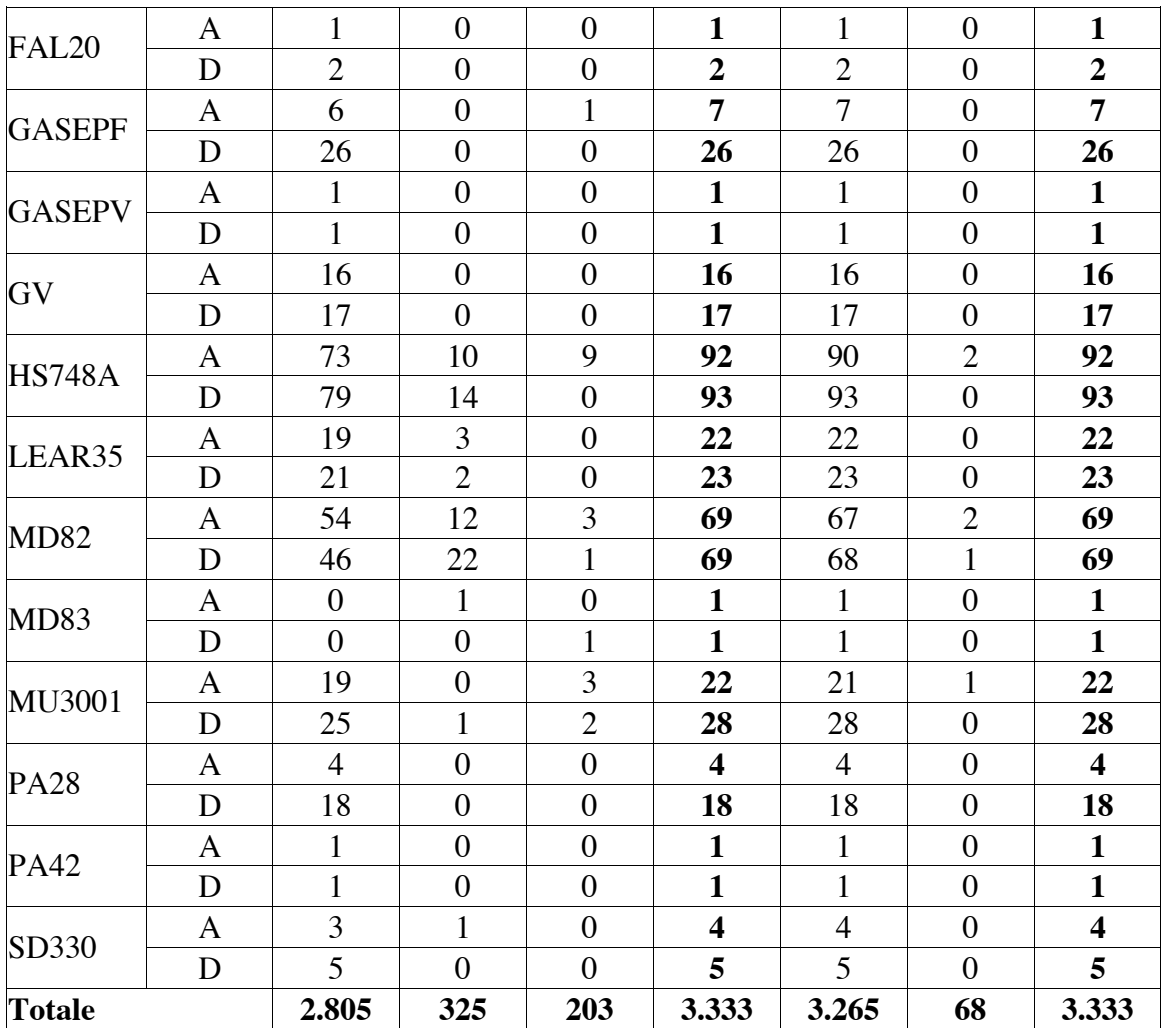

I dati riportati nella tabella precedente fanno pertanto riferimento al marcatore SYN; inoltre, dai dati radar sono stati eliminati i voli militari, così come richiesto dalla normativa e non è stato simulato l'unico movimento dell'elicottero A109, anche perché non presente nei Time Table.

Nel modello, inoltre, secondo quanto già fatto per le precedenti modellizzazioni e conseguenti tarature, per ciascun tipo di velivolo sono state inserire le traiettorie e i profili seguiti per il decollo e l'atterraggio.

Qui si sottolinea nuovamente che le traiettorie di decollo presentano sempre una maggiore variabilità rispetto a quelle di atterraggio.

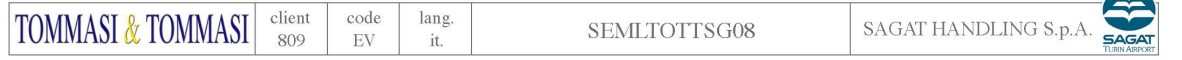

11

#### 2. MODELLIZZAZIONI CON INM

Le simulazioni per il presente studio, così come per quelli effettuati precedentemente, sono state effettuate con il Modello INM (*Integrated Noise Model*) versione 7.1 prodotto dalla FAA (*Federal Aviation Administration*) ampiamente utilizzato non sono negli Stati Uniti ma anche in Europa.

INM consente di caratterizzare il rumore di origine avionica e il relativo impatto acustico prodotto nell'ambiente circostante. I dati di base provengono da un ricco database interno a cui, come detto, è possibile aggiungere altri modelli definiti dall'utente.

Nei paragrafi seguenti sono descritti più in dettaglio il modello e le metodologie seguite per le simulazioni.

## 2.1. DESCRIZIONE DEL MODELLO

La simulazione attraverso INM viene condotta in 3 passi:

- inserimento dati di input,
- calcolo e verifica,
- presentazione dei dati di output.

I dati di input, presentati al capitolo precedente, sono come detto stati inseriti sulla base dei dati consuntivi forniti dalla SAGAT riferiti alle 3 settimane individuate, nonché sulla base dei dati ENAV, e sono pertanto il più aderenti possibile ai dati reali per lo scenario di riferimento.

Il modello quindi consente la valutazione del SEL di ciascun evento generato dalle operazioni di volo nell'intorno aeroportuale. La combinazione dei SEL, con le opportune pesature dettate dalla normativa e descritte nei paragrafi successivi, ha portato alla determinazione dello scenario caratterizzante il clima acustico.

Oltre ai dati di input descritti al capitolo precedente, il Modello INM necessita pure del parametro *stage* che varia con la distanza delle tratte del volo in partenza.

Analogamente a quanto già fatto per le simulazioni precedenti, l'analisi dei dati di traffico forniti dalla Società di gestione ha portato all'attribuzione del

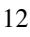

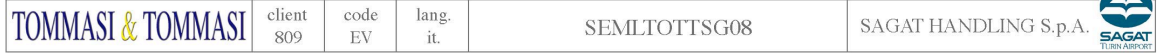

valore "1" per tutti gli aeromobili in decollo dall'Aeroporto di Torino.

Tale parametro stabilisce pure una correlazione con i profili di decollo, infatti i valori di *stage* più alti generalmente corrispondono a profili di decollo meno ripidi.

Qui si sottolinea inoltre che i dati radar impiegati sono relativi ai soli voli civili mentre, di contro, i fonometri registrano come è ovvio tutti i rumori reali.

Dai dati registrati l'algoritmo estrae tutti i possibili SEL, individuati secondo valori di soglia e inviluppo; tali valori sono poi stati matchati con il marker sintetico SYN (derivante sia dai dati radar che dai Time Tables) per il calcolo del SEL di sola origine avionica.

## 2.2. LIMITI INTRINSECI DEL MODELLO

Dalla pratica corrente, si è osservato che vi è in generale una notevole dispersione nei rilievi dei livelli di SEL misurati per uno stesso tipo di velivolo, nelle stesse condizioni e per lo stesso tipo di operazione e che i valori si addensano, come è logico, intorno ad un valore medio. Tale grandezza è quella da confrontare con i livelli elaborati dal modello.

Ciò conferma ulteriormente che le modellizzazioni effettuate con INM risultano significative in rapporto ad un elevato numero di eventi e che non possono essere rapportate a brevi periodi di osservazione. Pertanto le modellizzazioni non possono rappresentare una stima della situazione acustica di breve periodo e meno ancora dell'immissione sonora di singoli aerei.

Il modello INM, essendo un modello statistico, ha una precisione intrinseca di 2,5-3 dB che, confrontando le misure reali con gli output del modello adattato alle tracce radar, è raggiunta in tutte le postazioni.

Già nelle simulazioni effettuate precedentemente era stata rilavata la corrispondenza tra valori misurati e simulati, compresi quelli della postazione di Malaghero, collocata circa a metà della pista.

Anche per lo scenario di riferimento si constata la corrispondenza dei valori simulati con quelli misurati, ampiamente all'interno della precisione intrinseca del modello.

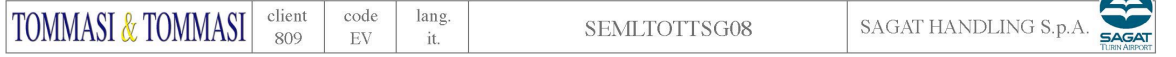

13

#### 2.3. METODOLOGIA PER IL CALCOLO DI Lden

Il calcolo degli indici Lden, come previsto dal D.Lgs. 194/05, è stato effettuato suddividendo i movimenti considerati nei 3 periodi:

- "Day" (dalle 06:00 alle 20:00),
- "Evening" (dalle 20:00 alle 22:00),
- "Night" (dalle 22:00 alle 06:00).

La combinazione dei singoli descrittori acustici, combinati con la pesatura prevista, dà poi origine al descrittore complessivo Lden. Le pesature utilizzate, anch'esse previste dal citato DLgs, sono pari a:

- 1 per il periodo diurno,
- 5 per il periodo serale,
- 10 per il periodo notturno.

La formula per il calcolo di Lden è la seguente.

$$
L_{den} = 10\log \frac{1}{24} \left( 14 \cdot 10^{\frac{Lday}{10}} + 2 \cdot 10^{\frac{Levening + 5}{10}} + 8 \cdot 10^{\frac{Lnight + 10}{10}} \right)
$$

 $\overline{a}$ Lo scenario utilizzato per la realizzazione dei parametri Lden e Lnight impiega i valori di input presentati nella tabella riportata al paragrafo 1.3. alle colonne Lden.

Inoltre, il metodo di calcolo utilizzato segue quanto riportato anche nella Raccomandazione della Comunità Europea n. 2807 del 6 Agosto 2003<sup>3</sup> al punto 2.4. "Rumore degli aeromobili".

In tal modo sono state ottenute le curve isofoniche riportate nella planimetria allegata, secondo le campiture UNI descritte al capitolo 3.

## 2.4. METODOLOGIA PER IL CALCOLO DI Lva

Il Livello di Valutazione del rumore Aeroportuale (Lva) è l'indice descrittore utilizzato per la valutazione del rumore aeroportuale ed è definito dal livello continuo equivalente di pressione sonora ponderato "A", calcolato su tutti gli eventi sonori prodotti dagli aeromobili. Esso è dato dalla somma pesata di Lvad e Lvan i quali a loro volta derivano dai SEL associati a ciascun movimento.

Il calcolo dell'Lva non è supportato internamente dal modello e, rispetto a Lden, è suddiviso in 2 sole fasce "Day" e "Night" il cui limite è alle ore 23:00 (invece delle 22:00 previste per Lden), riducendo il periodo notturno a

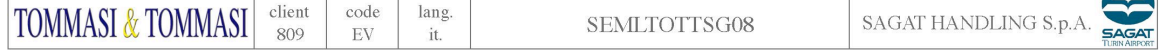

 $\frac{1}{3}$ Pubblicata sulla Gazzetta Ufficiale della Comunità Europea n. L. 212 del 22-08-2003.

sole 7 ore.

Pertanto i 2 periodi di riferimento per Lva sono i seguenti:

- "Day" (dalle 06:00 alle 23:00),
- "Night" (dalle 23:00 alle 06:00).

Anche per questo scenario sono stati utilizzati i valori presentati nella tabella al paragrafo 1.3. alle colonne Lva.

I 2 descrittori citati sono poi stati combinati per la determinazione di Lva secondo la seguente formula.

$$
Lva = 10\log\left(\frac{17}{24}Lvad + \frac{7}{24}Lvan\right)
$$

 $\overline{\phantom{a}}$ A differenza di quanto fatto per Lden (per il quale sono state generate direttamente le isofoniche) per la restituzione degli Lva è stata utilizzata una maglia a passo regolare di 50 m su una griglia di 4 km x 16 km centrata sulla pista dell'Aeroporto per produrre separatamente Lvad ed Lvan dai quali sono poi state estratte le curve importate in GIS per la restituzione grafica e riportate in planimetria.

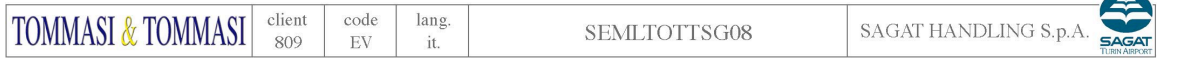

## 3. RISULTATI DELLE SIMULAZIONI

I risultati delle simulazioni sono presentati nelle mappe acustiche allegate alla presente relazione con le rappresentazioni planimetriche delle curve isofoniche dei vari scenari, con le indicazioni grafiche della norma UNI 9884. Le campiture utilizzate sono riportate nella tabella seguente.

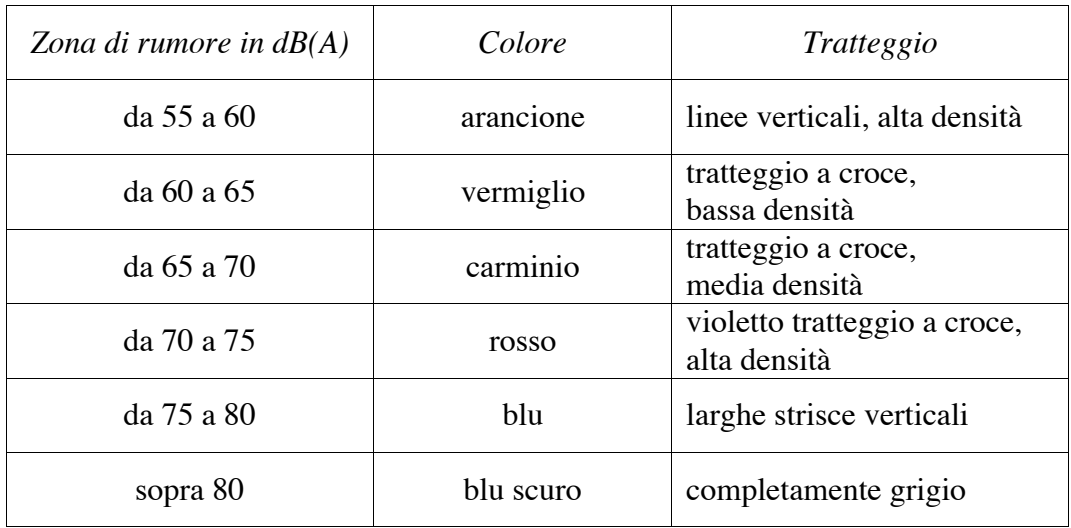

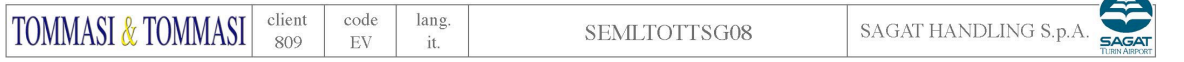

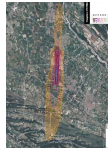

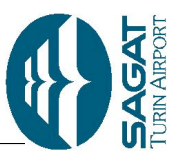

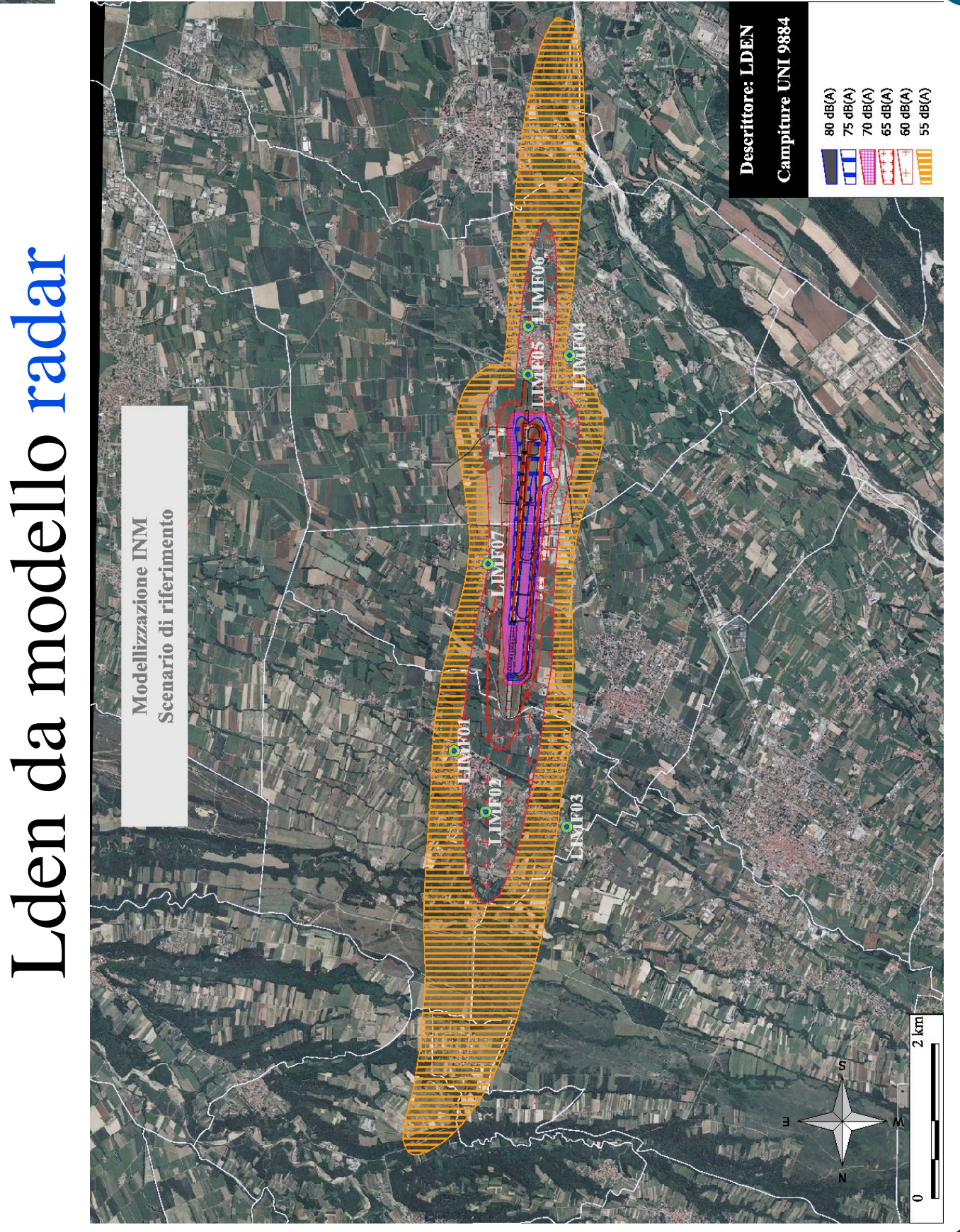

TOMMASI & TOMMASI **ALLES** 

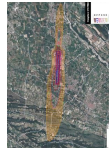

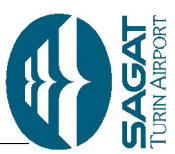

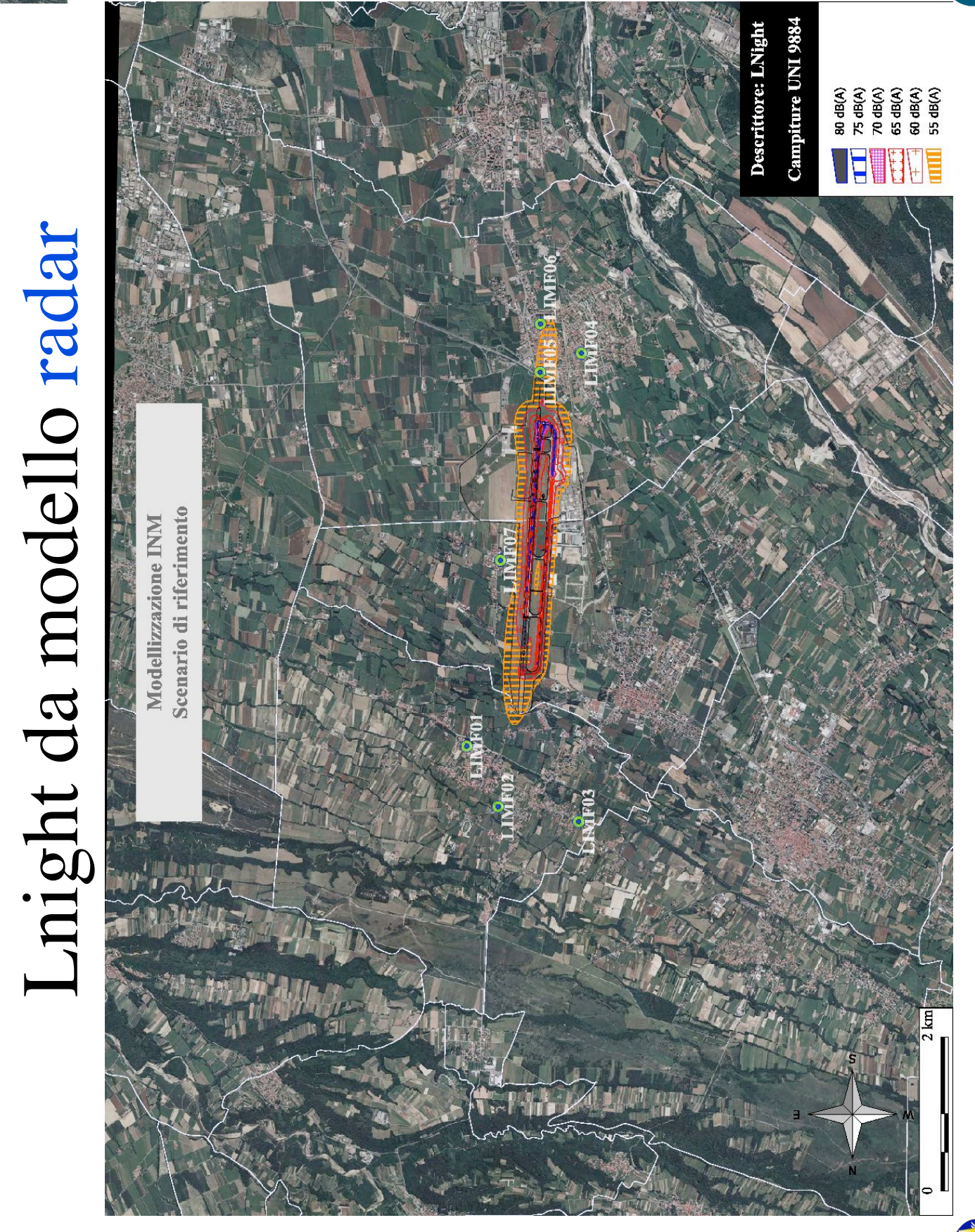

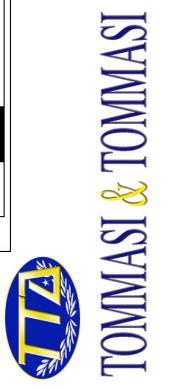

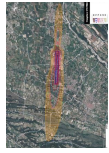

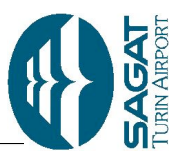

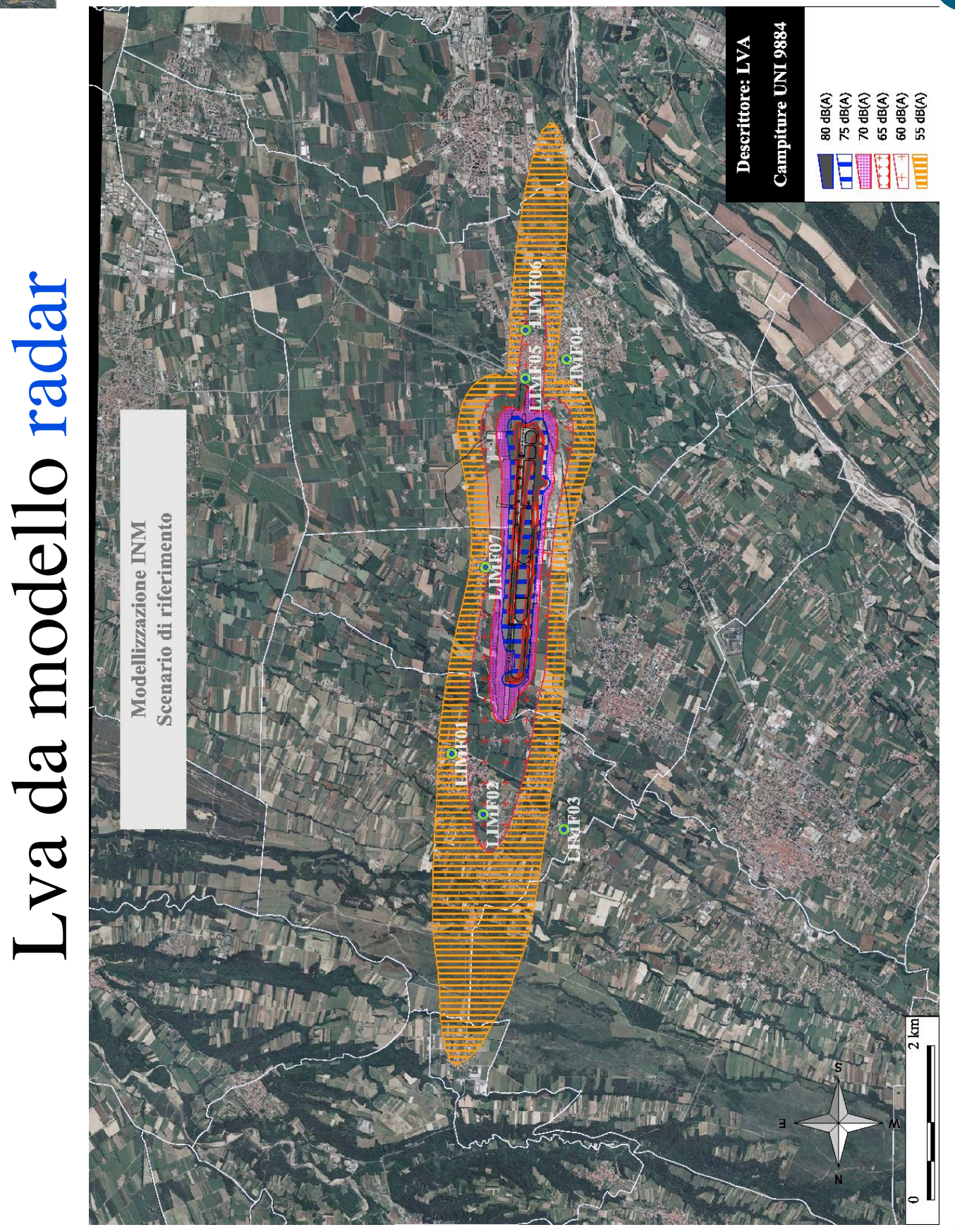

TOMMASI & TOMMASI **ALLES** 

#### 4. CONFRONTO CON I VALORI MISURATI

I valori di output del modello sono confrontati nel presente paragrafo con quelli misurati dalle postazioni 7 del sistema di monitoraggio del rumore aeroportuale.

La postazione LIMF07 ha iniziato il regolare funzionamento il giorno 12-02- 09 e pertanto per questa sola postazione i valori misurati fanno riferimento a 14 giorni anziché 21, mancando la prima delle 3 settimane individuate per lo scenario di riferimento.

Nella tabella seguente sono riportati, per ciascuna postazione i valori ottenuti dal modello e quelli misurati e calcolati con la metodologia Noisync™, con la relativa differenza.

Le metriche presentate nella tabella sono quelle richieste dalla normativa italiana: LVAD, LVAN e LVA per le tre settimane utilizzate come scenario di riferimento.

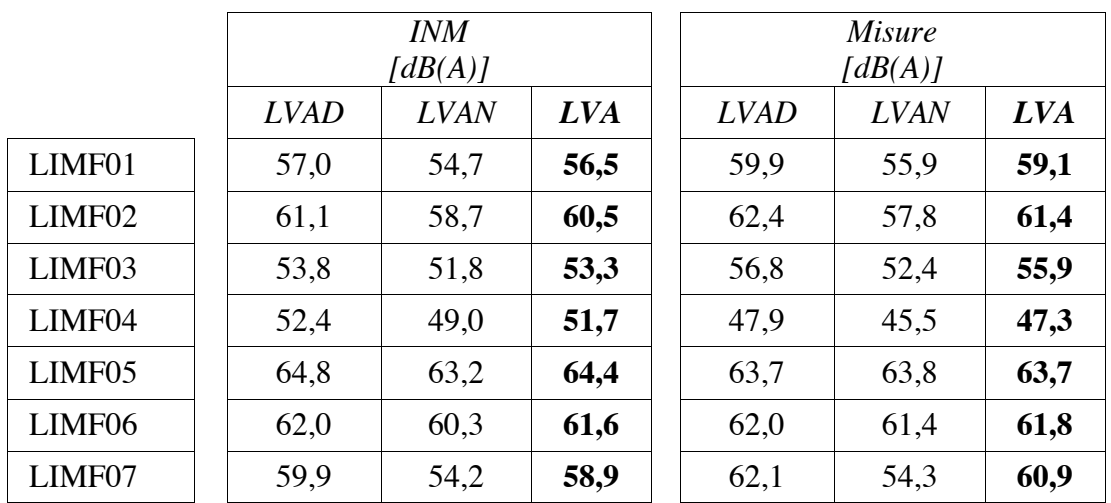

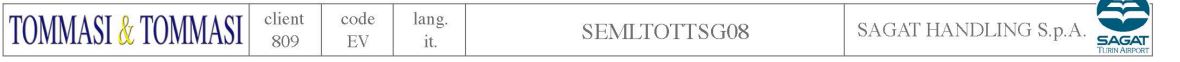

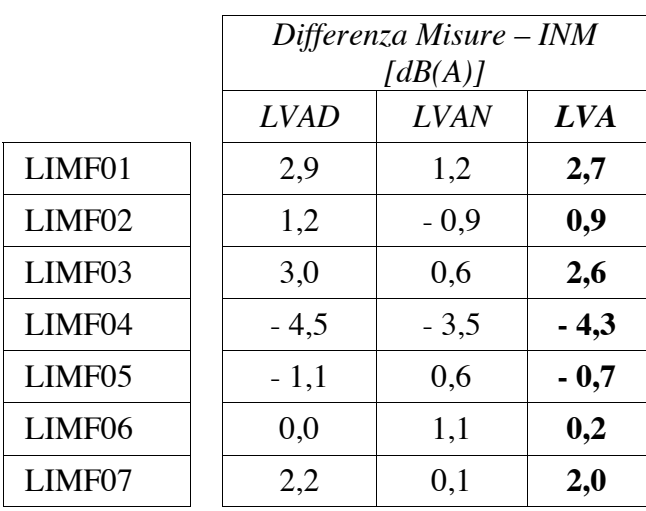

Dal confronto dei valori, riportato pure sulle cartografie alle pagine seguenti, si rileva come:

- 3 postazioni hanno differenze inferiori a 1 dB(A),
- 3 postazioni hanno differenze comprese tra 2 e 2,7 dB(A),
- la sola postazione LIMF04 (Pozzo Bona) presenta differenze maggiori ma si tratta di una postazione relativamente lontana dalla pista, oltre la isofonica Lva 55 e schermata dai numerosi edifici presenti nelle immediate vicinanze in particolare per i movimenti a terra e lungo il raccordo Golf.

Pertanto si può affermare che la totalità delle postazioni ha una buona coerenza tra i valori misurati e quelli derivanti dalla modellizzazione, ovvero all'interno dei 3 dB(A) di incertezza del modello, come dichiarato dalla FAA.

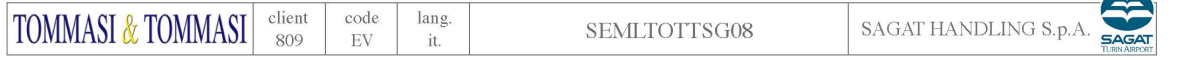

Lva da modello radar e misurato

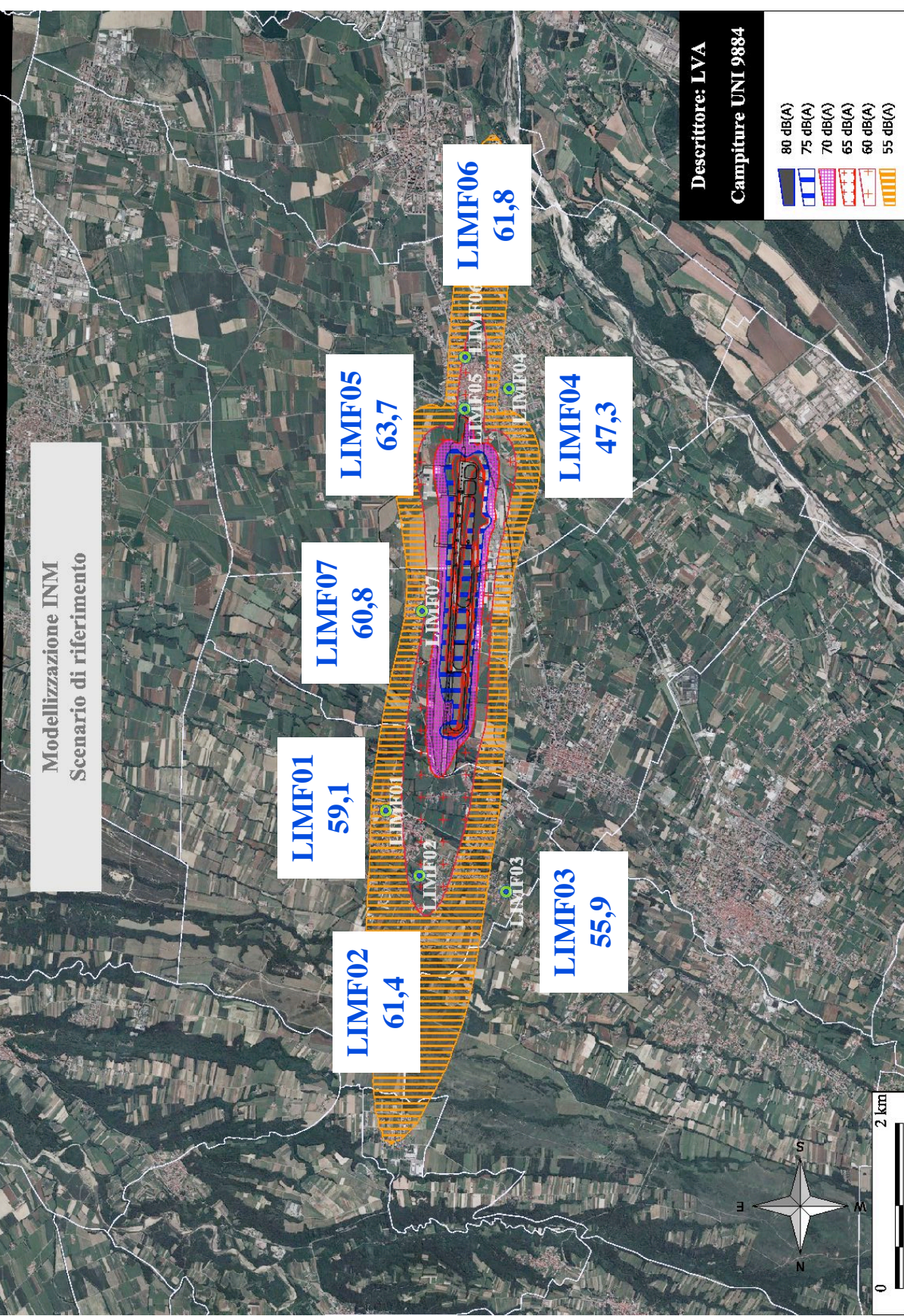

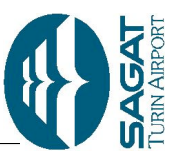

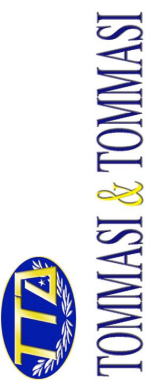